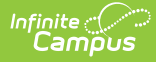

# **Class Periods (Tennessee v5.3)**

Last Modified on 03/11/2024 8:46 am CDT

#### Tool Search: Ed-Fi

This entity represents the designation of a regularly scheduled series of class meetings at designated times and days of the week.

# **Object Triggering Logic**

This table describes logic for triggering syncing of this object.

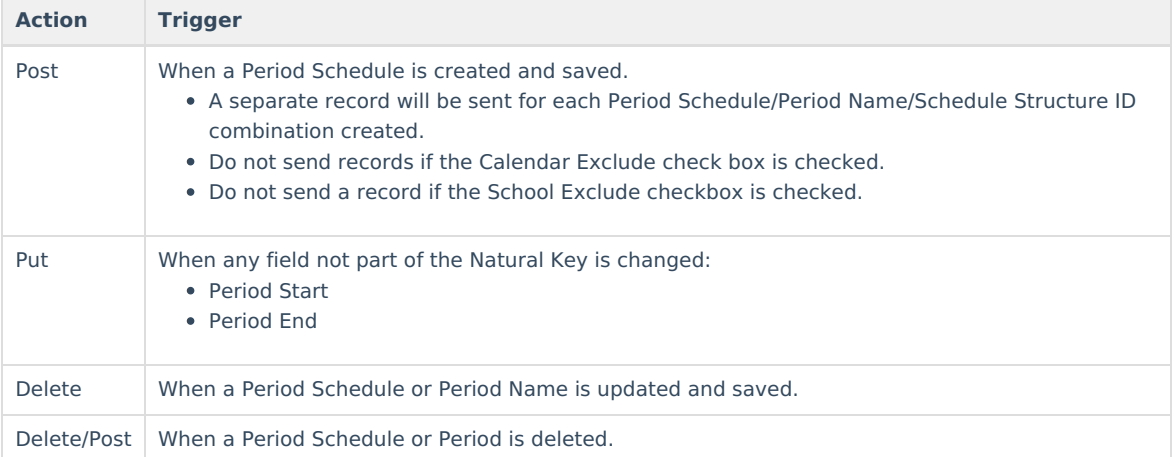

#### **School Exclude, Calendar Exclude, Resource Toggle and Resync Logic**

This table describes the School Exclude, Calendar Exclude, Resource Toggle and Resync logic of this object.

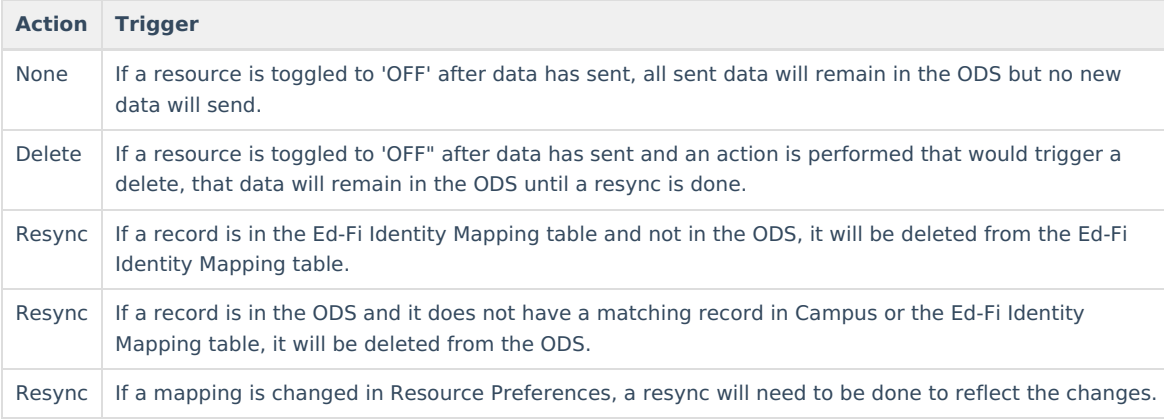

#### **Natural Key Changes, Cascading Updates, and Deletes Logic**

This table describes the Natural Key Changes/Cascading Updates and Deletes logic of this object.

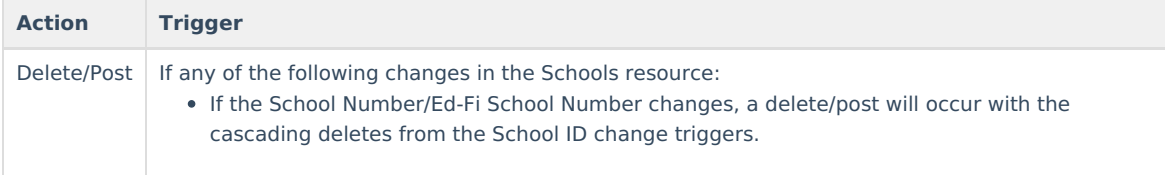

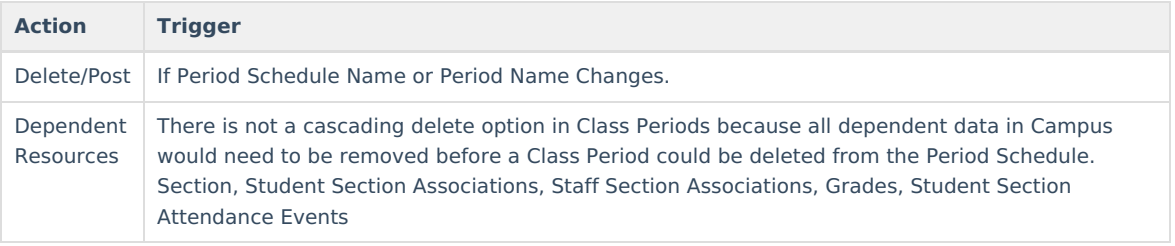

# **Scope Year Logic**

This table describes scope year logic of this object.

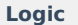

Class Periods will only send for the school year to which they are aligned.

Data will only send for years that have valid configuration.

### **Identity Mapping Object Key**

This table describes the Identity Mapping Object Key of this object.

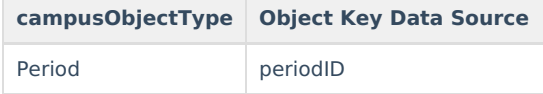

## **Event Queue Detail**

This table describes the Event Queue Detail of this object.

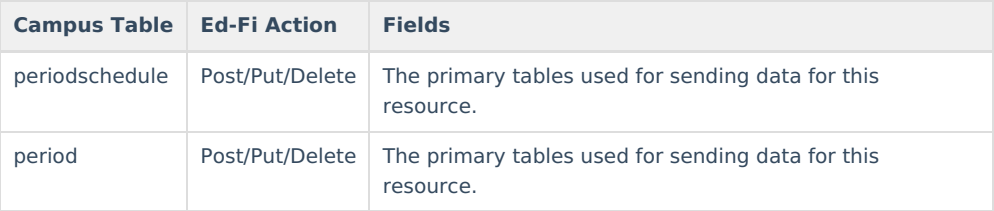

### **Error Log**

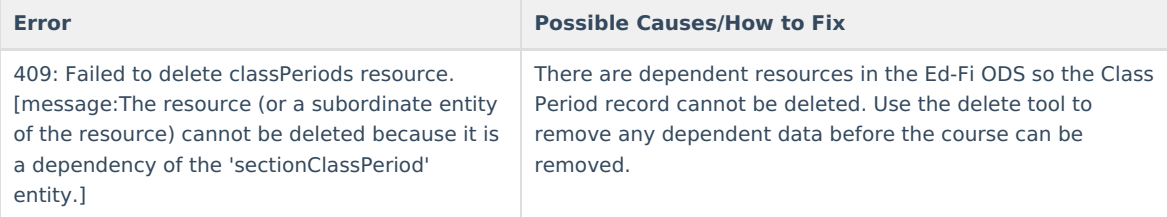

## **Object Data Elements**

This table describes data elements sent within the Class Periods resource.

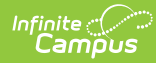

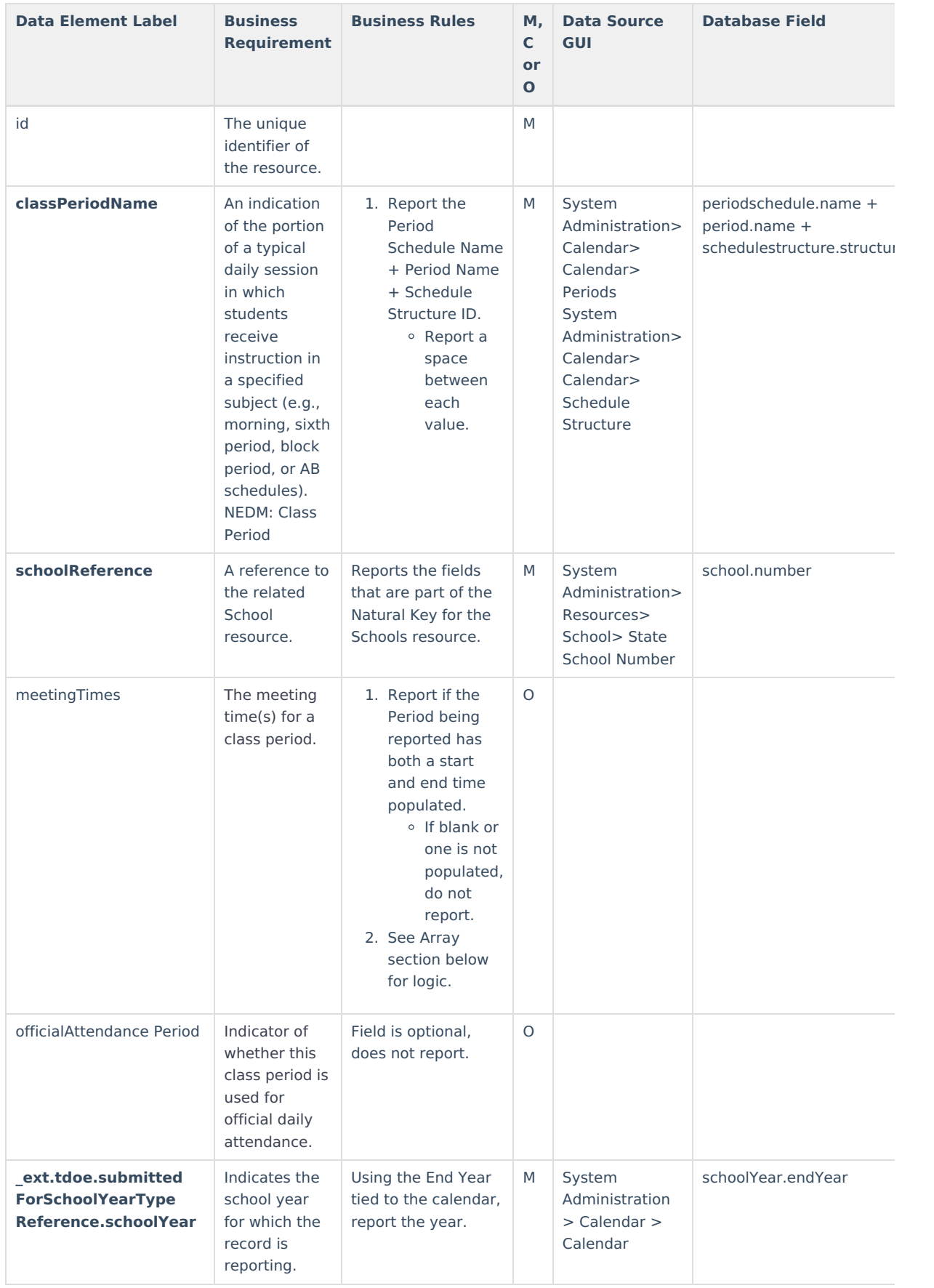

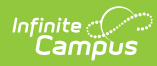

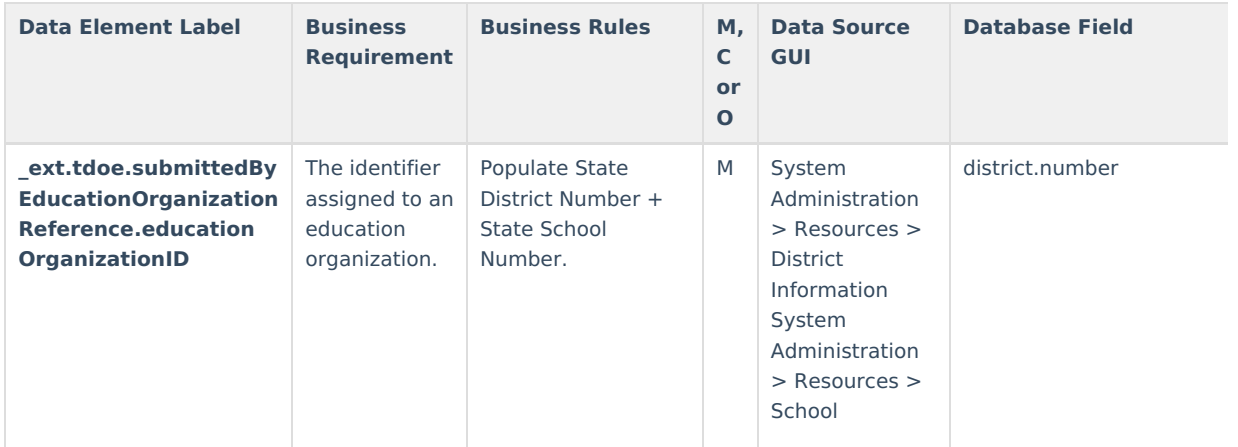

## **Arrays**

▶ Click here to expand...